## On which operating systems does CombiStats run?

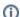

(i) You are here:

EDQM FAQs / EDQM FAQs in English / PRODUCTS AND SERVICES (Publications, Reference standards, CombiStats) / Statistics CombiStats / CombiStats technical assistance / On which operating systems does CombiStats run?

## Answer:

CombiStats runs on PCs with Microsoft Windows (98, 2000, NT, ME, XP, Vista, 7, 8, 10). It cannot run on macOS, Linux or any other operating system.